# 27 Hypothesis testing

## 27.1 Layout of a hypothesis test

### Step 1: Identify null and alternative hypothesis

Our first step in every hypothesis testing question is to identify the null hypothesis  $(H_0)$  and alternative hypothesis  $(H_1)$ .

To do that, we must first identify the (claim for the) **population mean**  $\mu$ . For example, a question may state that "Tau wishes to test a claim that the population mean height of plants is 28.5 cm". In that case, our null hypothesis is  $H_0$ :  $\mu = 28.5$ .

Our null hypothesis in our syllabus will always be of the form  $\mu = \mu_0$ , where  $\mu_0$  is the (claimed) population mean to be determined from the question.

Our next step is to identify the alternative hypothesis, which can take three forms: the left-tail test, the two-tailed test or the right-tailed test. The following table summarizes some common key words associated with each of the  $H_1$  options:

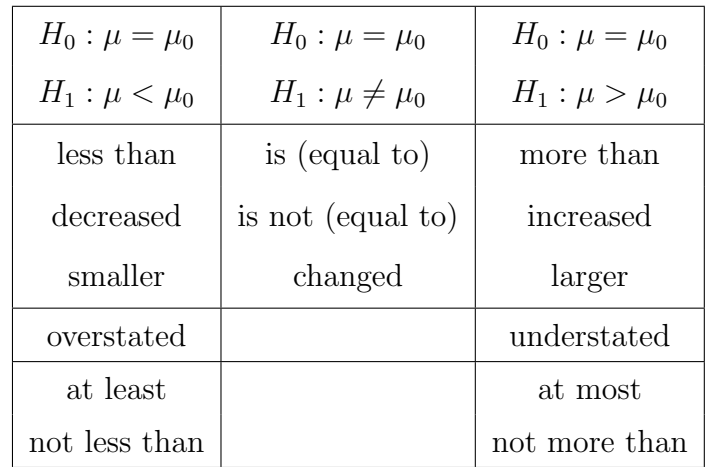

For example, a question may state that "Tau wishes to test a claim that the population mean height of plants has increased". In that case, our null hypothesis and alternative hypothesis will be  $H_0$ :  $\mu = 28.5$ ,  $H_1$ :  $\mu > 28.5$ .

#### Step 2: Calculate unbiased estimates if necessary

For question with summarized data such as  $\sum x = 5928$ ,  $\sum x^2 = 587000$ and a sample of size 60, we will often calculate the sample mean (which is also the unbiased estimate of population mean)  $\bar{x}$ .

$$
\overline{x} = \frac{\sum x}{n}
$$

Some questions will directly give us the **population variance**  $\sigma^2$ . In that case we will just use that value for our subsequent calculations. For questions where that is not provided, we will then calculate the unbiased estimate of population variance  $s^2$  with our formulas:

$$
s^{2} = \frac{n}{n-1} \text{ (sample variance)}
$$

$$
= \frac{n}{n-1} \left( \frac{\sum (x - \overline{x})^{2}}{n} \right)
$$

$$
= \frac{1}{n-1} \left( \sum x^{2} - \frac{(\sum x)^{2}}{n} \right)
$$

#### Step 3: Present the distribution of the sample mean

Step 3 in our hypothesis testing template is a presentation step, where we write down the distribution in preparation to use our GC later. Recall from the sampling distribution topic that

$$
\overline{X} \sim N\left(\mu, \frac{\sigma^2}{n}\right)
$$

We can present this, along with the value of  $\mu$  from step 1 and  $\sigma^2$  (or  $s^2$  if population variance is unknown). To make the template more standardized across different question types, however, we recommend standardizing our distribution instead.

$$
Z = \frac{\overline{X} - \mu}{\sqrt{\frac{\sigma^2}{n}}} \sim N(0, 1)
$$

If  $X$  is not known to be of normal distribution, we may also need to invoke CLT to justify the use of a normal distribution, if  $n$  is large. Refer to template A in the next section to see this in action.

### Step 4: Key into GC to get p-value

We now have all the information we need written down and it's now time to transfer into our GC. This is under  $\boxed{\text{STATs}} \rightarrow \boxed{\text{TESTs}} \rightarrow \boxed{\text{Z-TEST...}}$ 

We will use "stats" for the "INPT" option,  $\mu_0$  from our step 1 in  $H_1$ ,  $\sigma$  as our population standard deviation (using s if necessary), sample mean  $\bar{x}$ , sample size n and the type of test (left/right/two-tailed).

We then key the calculate button and then copy down the  $p$ -value that is shown to us.

### Step 5: Conclude

We compare the *p*-value with the **level of significance**  $\alpha$ % given to us.

If  $p \leq \alpha\%$ , we reject  $H_0$  and conclude that there is **sufficient** evidence that  $H_0$  is false and  $H_1$  is true (phrased in context of the question).

If  $p > \alpha$ %, we **do not reject**  $H_0$  and conclude that there is **insufficient** evidence to conclude whether  $H_0/H_1$  is true or false (phrased in context of the question).

## Variations: using invNorm

For template C, we will work backwards where we are given a conclusion and then asked for the range of values of  $\mu, \bar{x}, \sigma, n$ , etc. In such a case we will use invNorm on the level of significance to get the **critical value**.

In the following table/example we have used a level of significance of 5% to obtain the critical value of  $\pm 1.6448$  or  $\pm 1.9599$  from our GC via the invNorm calculation (depending on the type of test).

For 5% level of significance,

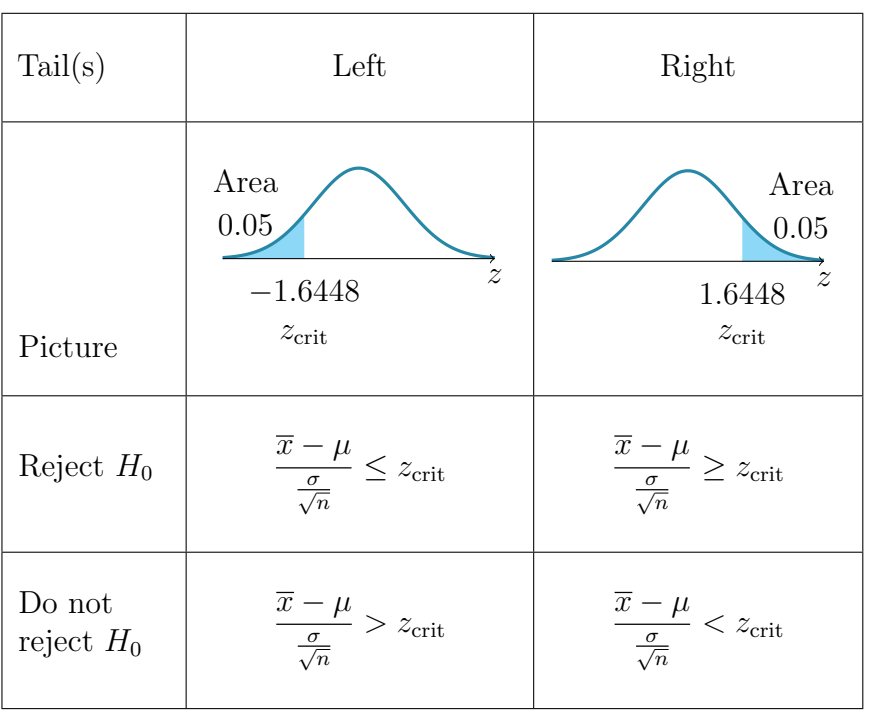

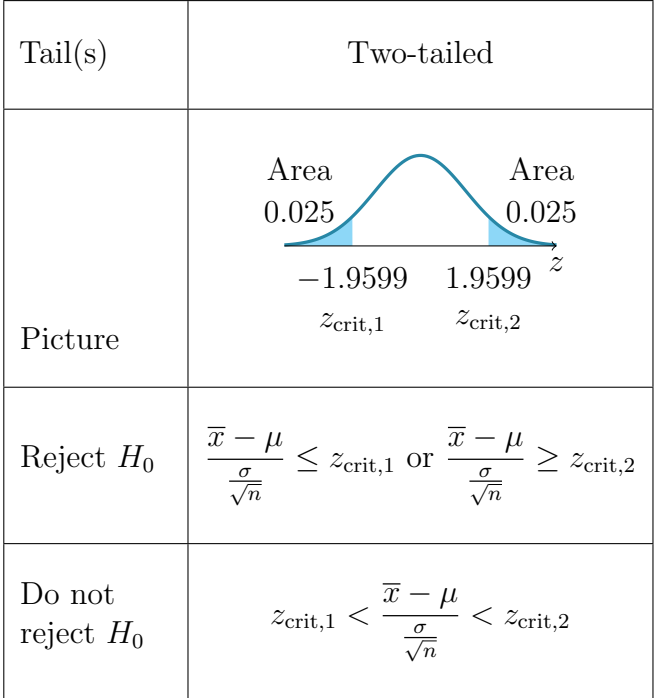

## 27.2 Template A1: Carry out a test (rejection)

Example 1. A baker states that a certain type of small cake that he produces has a mean mass of 100 grams. A food inspector wishes to investigate whether the mean mass of these cakes is actually less than 100 grams. The food inspector selects a random sample of 60 cakes of this type. The masses, x, in grams, are summarised by

$$
\sum x = 5928, \qquad \sum x^2 = 587\,000.
$$

Determine the conclusion the food inspector should reach if she carries out a test at the 5% significance level.

### Solution 1.

 $H_0$ :  $\mu = 100$  $H_1$ :  $\mu$  < 100

Unbiased estimate of population mean  $\bar{x} = \frac{5928}{60} = 98.8$ . Unbiased estimate of population variance

$$
s^{2} = \frac{1}{59} \left( 587000 - \frac{5928^{2}}{60} \right) = 22.264.
$$

Under  $H_0$ ,

Test statistic  $Z =$  $X - 100$  $\sqrt{22.264}$ 60  $\sim N(0, 1)$  approx by CLT since  $n = 60$  is large.

We perform a hypothesis test at 5% level of significance.

Using GC, using  $\mu_0 = 100$ , ' $\sigma' =$ √  $22.264, \overline{x} = 98.8, n = 60, \mu < \mu_0$  $p$ -value = 0.024421 < 0.05  $\Rightarrow$   $H_0$  rejected.

Hence there is sufficient evidence at the 5% level of significance for the food inspector to conclude that the mean mass of these cakes is actually less than 100 grams.  $\blacksquare$ 

## 27.3 Template A2: Non-rejection

Example 2. A baker states that a certain type of small cake that he produces has a mean mass of 100 grams. A food inspector wishes to investigate whether the the baker is wrong about the mean mass of the cakes. The food inspector selects a random sample of 60 cakes of this type. The masses, x, in grams, are summarised by

$$
\sum x = 5928.
$$

It is known that the mass of cakes is normally distributed and the population variance is 19.0 grams.

Determine the conclusion the food inspector should reach if she carries out a test at the 2% significance level.

#### Solution 2.

 $H_0: \mu = 100$  $H_1 : \mu \neq 100$ 

Unbiased estimate of population mean  $\bar{x} = \frac{5928}{60} = 98.8$ . Population variance  $\sigma^2 = 19.0$ 

Under  $H_0$ ,

Test statistic 
$$
Z = \frac{\overline{X} - 100}{\sqrt{\frac{19.0}{60}}} \sim N(0, 1).
$$

We perform a hypothesis test at  $2\%$  level of significance.

Using GC, using  $\mu_0 = 100, \sigma =$ √  $19.0, \overline{x} = 98.8, n = 60, \mu \neq \mu_0,$  $p$ -value = 0.032969 > 0.02  $\Rightarrow$   $H_0$  not rejected.

Hence there is insufficient evidence at the 2% level of significance for the food inspector to conclude whether the baker is wrong about the mean mass of the cakes.

## 27.4 Template B: Unknown level of significance

Example 3. A baker states that a certain type of small cake that he produces has a mean mass of 100 grams. A food inspector wishes to investigate whether the the mean mass of cakes has increased. The food inspector selects a random sample of 60 cakes of this type and found that the mean mass of his sample is 101.1 grams.

It is known that the mass of cakes is normally distributed and the population variance is 19.0 grams.

Given that the food inspector concludes that the mean mass of cakes has increased when he carries out a hypothesis test at  $\alpha$ % significance level, find the range of possible values of  $\alpha$ .

#### Solution 3.

 $H_0$ :  $\mu = 100$  $H_1$ :  $\mu > 100$ 

Unbiased estimate of population mean  $\bar{x} = 102.1$ . Population variance  $\sigma^2 = 19.0$ 

Under  $H_0$ ,

Test statistic 
$$
Z = \frac{\overline{X} - 100}{\sqrt{\frac{19.0}{60}}} \sim N(0, 1).
$$

We perform a hypothesis test at  $\alpha$ % level of significance.

Using GC, using  $\mu_0 = 100, \sigma =$ √  $19.0, \overline{x} = 101.1, n = 60, \mu > \mu_0,$  $p$ -value = 0.025306.

Since the food inspector concludes that the mean mass of cakes has increased,  $H_0$  is rejected so  $p$ -value  $\leq \alpha\%$  $0.025306 \leq \frac{\alpha}{10}$ 100  $\alpha > 2.53$ .  $\blacksquare$ 

### 27.5 Template C: Unknown  $\overline{x}, \sigma, n, \mu_0$

Example 4. A baker states that a certain type of small cake that he produces has a mean mass of 100 grams. A food inspector wishes to investigate whether the the mean mass of cakes has changed. The food inspector selects a random sample of 60 cakes of this type.

It is known that the population variance is 19.0 grams.

Given that a hypothesis test indicates that there is sufficient evidence to reject the baker's statement at the 3% level of significance, find the set of values for the mean mass of this sample, correct to 2 decimal places.

#### Solution 4.

 $H_0: \mu = 100$  $H_1 : \mu \neq 100$ 

Population variance  $\sigma^2 = 19.0$ 

Under  $H_0$ ,

Test statistic  $Z =$  $\overline{X} - 100$  $\sqrt{19.0}$ 60  $\sim N(0, 1)$  approx by CLT since  $n = 60$  is large.

We perform a hypothesis test at  $3\%$  level of significance.

Area  
\n0.015  
\n0.015  
\n2.17009 2.17009<sup>z</sup>  
\n
$$
z_{\text{crit},1}
$$
  
\n $\frac{\overline{x} - 100}{\sqrt{\frac{19.0}{60}}} \le -2.17009$  or  $\frac{\overline{x} - 100}{\sqrt{\frac{19.0}{60}}} \ge 2.17009$   
\n $\frac{\overline{x} - 100}{\sqrt{\frac{29.0}{60}}} \le 98.78$  or  $\frac{\overline{x} - 101.22}{\sqrt{\frac{19.0}{60}}} \ge 101.22$ 

Hence the set of values of the mean mass is  $(-\infty, 98.78] \cup [101.22, \infty)$ .  $\blacksquare$ 

Remark: the same method can be done to handle left/right tailed tests, or if  $\mu, \sigma$  or n is unknown.